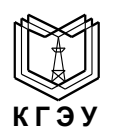

#### МИНИСТЕРСТВО ОБРАЗОВАНИЯ И НАУКИ РОССИЙСКОЙ ФЕДЕРАЦИИ **Федеральное государственное бюджетное образовательное учреждение высшего профессионального образования «КАЗАНСКИЙ ГОСУДАРСТВЕННЫЙ ЭНЕРГЕТИЧЕСКИЙ УНИВЕРСИТЕТ» (ФГБОУ ВО «КГЭУ»)**

# **УТВЕРЖДАЮ**

Директор ИЭИТ

\_\_\_\_\_\_\_\_\_\_Ю.Н.Смирнов « $\frac{2016 \text{ r}}{2016 \text{ r}}$ .

# **РАБОЧАЯ ПРОГРАММА ДИСЦИПЛИНЫ**

#### **Б2.Б.3 Информационные и компьютерные технологии**

Направление подготовки 13.03.02 Электроэнергетика и электротехника

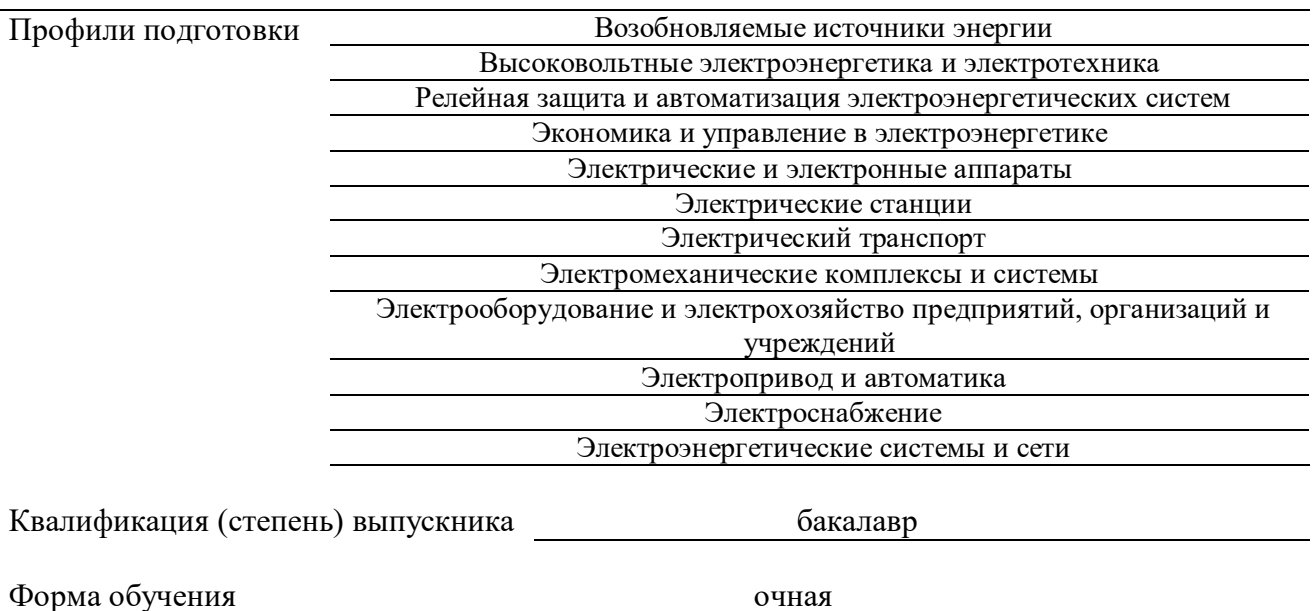

#### **1. Цели и задачи освоения дисциплины**

*Целью* дисциплины «Информационные и компьютерные технологии» является ознакомление студентов с основными понятиями, моделями и методами информационных технологий, с базовыми понятиями теории информации, алгоритмизации и освоение языка программирования, а также формирование мировоззрения и развитие системного мышления студентов, будущих членов информационного общества.

*Задачи* дисциплины:

- практическое освоение информационных технологий для решения типовых общенаучных задач в своей профессиональной деятельности и для организации труда

- изучение основных положений теории информации и кодирования;

- методов представления информации в ЭВМ и выполнения арифметических операций над двоичными числами;

- освоение современных языков программирования, овладение персональным компьютером на пользовательском уровне, формирование умения работать с базами данных.

#### **2. Место дисциплины в структуре ОП**

Дисциплина «Информационные и компьютерные технологии» является базовой и относится к основным образовательным программам «[Возобновляемые источники энергии»](https://kgeu.ru/Education/EduProfil/272?idProfil=738), «[Высоковольтные электроэнергетика и электротехника»](https://kgeu.ru/Education/EduProfil/38?idProfil=519), «[Релейная защита и автоматизация электро](https://kgeu.ru/Education/EduProfil/32?idProfil=498)[энергетических систем»](https://kgeu.ru/Education/EduProfil/32?idProfil=498), «[Экономика и управление в электроэнергетике»](https://kgeu.ru/Education/EduProfil/26?idProfil=689), [«Электрические и элек](https://kgeu.ru/Education/EduProfil/34?idProfil=560)[тронные аппараты»](https://kgeu.ru/Education/EduProfil/34?idProfil=560), «[Электрические станции»](https://kgeu.ru/Education/EduProfil/38?idProfil=496), «[Электрический транспорт»](https://kgeu.ru/Education/EduProfil/40?idProfil=505), [«Электромеханические](https://kgeu.ru/Education/EduProfil/40?idProfil=504)  [комплексы и системы»](https://kgeu.ru/Education/EduProfil/40?idProfil=504), «[Электрооборудование и электрохозяйство предприятий, организаций и](https://kgeu.ru/Education/EduProfil/41?idProfil=500)  [учреждений»](https://kgeu.ru/Education/EduProfil/41?idProfil=500), «[Электропривод и автоматика»](https://kgeu.ru/Education/EduProfil/36?idProfil=499), «[Электроснабжение»](https://kgeu.ru/Education/EduProfil/37?idProfil=493), «[Электроэнергетические систе](https://kgeu.ru/Education/EduProfil/39?idProfil=495)[мы и сети»](https://kgeu.ru/Education/EduProfil/39?idProfil=495) по направлению подготовки бакалавров 13.03.02 Электроэнергетика и электротехника.

Дисциплина «Информационные и компьютерные технологии» обязательна для освоения на 1-м году обучения в 1-ом и 2-ом семестрах.

#### **3. Входные требования для освоения дисциплины, предварительные условия**

До освоения дисциплины обучающийся должен:

**Знать:**

– виды информационных процессов;

– основные свойства алгоритма, типы алгоритмических конструкций: следование, ветвление, цикл;

– программный принцип работы компьютера;

**Уметь:**

– выполнять базовые операции над объектами;

– оперировать информационными объектами, используя графический интерфейс;

– оценивать числовые параметры информационных объектов и процессов.

#### **Владеть:**

– системой базовых знаний, отражающих вклад информатики в формирование современной научной картины мира;

– понятием сложности алгоритма, знание основных алгоритмов обработки числовой и текстовой информации, алгоритмов поиска и сортировки;

– навыками и опытом разработки программ в выбранной среде программирования, включая тестирование и отладку программ.

## **4. Планируемые результаты обучения по дисциплине, соотнесенные с планируемыми результатами освоения ОП (компетенциями выпускников)**

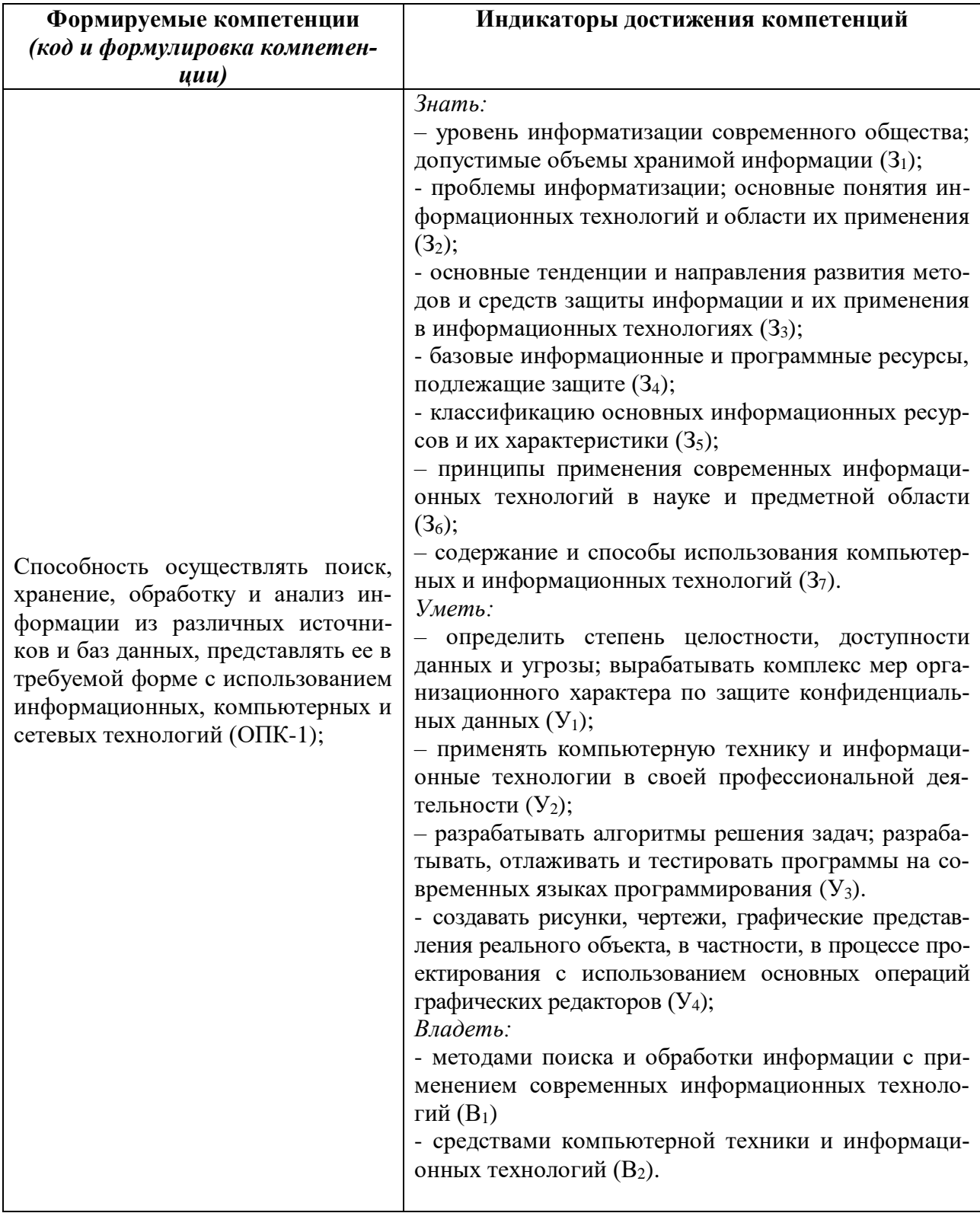

# 5. Формат обучения

Очная.

При реализации дисциплины «Информационные и компьютерные технологии» по образовательным программам «Возобновляемые источники энергии», «Высоковольтные электроэнергетика и электротехника», «Релейная защита и автоматизация электроэнергетических систем», «Экономика и управление в электроэнергетике», «Электрические и электронные аппараты», «Электрические станции», «Электрический транспорт», «Электромеханические [комплексы и системы»](https://kgeu.ru/Education/EduProfil/40?idProfil=504), [«Электрооборудование и электрохозяйство предприятий, организа](https://kgeu.ru/Education/EduProfil/41?idProfil=500)[ций и учреждений»](https://kgeu.ru/Education/EduProfil/41?idProfil=500), [«Электропривод и автоматика»](https://kgeu.ru/Education/EduProfil/36?idProfil=499), [«Электроснабжение»](https://kgeu.ru/Education/EduProfil/37?idProfil=493), [«Электроэнергетические системы и сети»](https://kgeu.ru/Education/EduProfil/39?idProfil=495) по направлению подготовки бакалавров 13.03.02 Электроэнергетика и электротехника применяются также электронное обучение и дистанционные образовательные технологии.

В процессе обучения используются:

- дистанционные курсы (ДК), размещенные на площадке LMSMoodle, URL: [http://lms.kgeu.ru/;](http://lms.kgeu.ru/)

- электронные образовательные ресурсы (ЭОР), размещенные в личных кабинетах студентов Электронного университета КГЭУ, URL: [http://e.kgeu.ru/;](http://e.kgeu.ru/)

- онлайн курс(ы), размещенный(е) на Портале «Открытое образование», URL[:http://npoed.ru/.](http://npoed.ru/)

#### **6. Язык(и) преподавания**

Образовательная деятельность по образовательным [«Возобновляемые источники энер](https://kgeu.ru/Education/EduProfil/272?idProfil=738)[гии»](https://kgeu.ru/Education/EduProfil/272?idProfil=738), «[Высоковольтные электроэнергетика и электротехника»](https://kgeu.ru/Education/EduProfil/38?idProfil=519), «[Релейная защита и автома](https://kgeu.ru/Education/EduProfil/32?idProfil=498)[тизация электроэнергетических систем»](https://kgeu.ru/Education/EduProfil/32?idProfil=498), «[Экономика и управление в электроэнергетике»](https://kgeu.ru/Education/EduProfil/26?idProfil=689), [«Электрические и электронные аппараты»](https://kgeu.ru/Education/EduProfil/34?idProfil=560), [«Электрические станции»](https://kgeu.ru/Education/EduProfil/38?idProfil=496), [«Электрический](https://kgeu.ru/Education/EduProfil/40?idProfil=505)  [транспорт»](https://kgeu.ru/Education/EduProfil/40?idProfil=505), [«Электромеханические комплексы и системы»](https://kgeu.ru/Education/EduProfil/40?idProfil=504), [«Электрооборудование и элек](https://kgeu.ru/Education/EduProfil/41?idProfil=500)[трохозяйство предприятий, организаций и учреждений»](https://kgeu.ru/Education/EduProfil/41?idProfil=500), [«Электропривод и автоматика»](https://kgeu.ru/Education/EduProfil/36?idProfil=499), [«Электроснабжение»](https://kgeu.ru/Education/EduProfil/37?idProfil=493), [«Электроэнергетические системы и сети»](https://kgeu.ru/Education/EduProfil/39?idProfil=495) по направлению подготовки бакалавров 13.03.02 Электроэнергетика и электротехника по дисциплине «Информационные и компьютерные технологии»осуществляется на государственном языке Российской Федерации – русском языке.

# **7. Структура и содержание дисциплины 7.1. Структура дисциплины**

Объем дисциплины составляет 6 зачетных единиц, всего 216 часов, из которых 90 часа составляет контактная работа обучающегося с преподавателем (36 часов занятия лекционного типа, 54 часа лабораторные работы, 3 часа групповые консультации), 56 часов составляет самостоятельная работа обучающегося, 70 часов составляет подготовка к промежуточной аттестации.

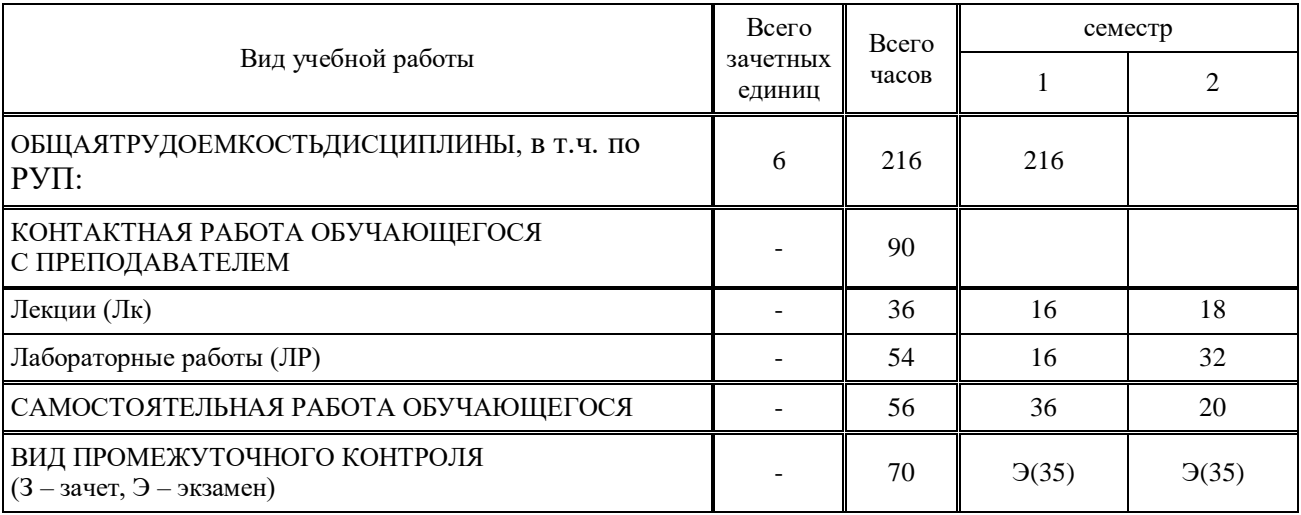

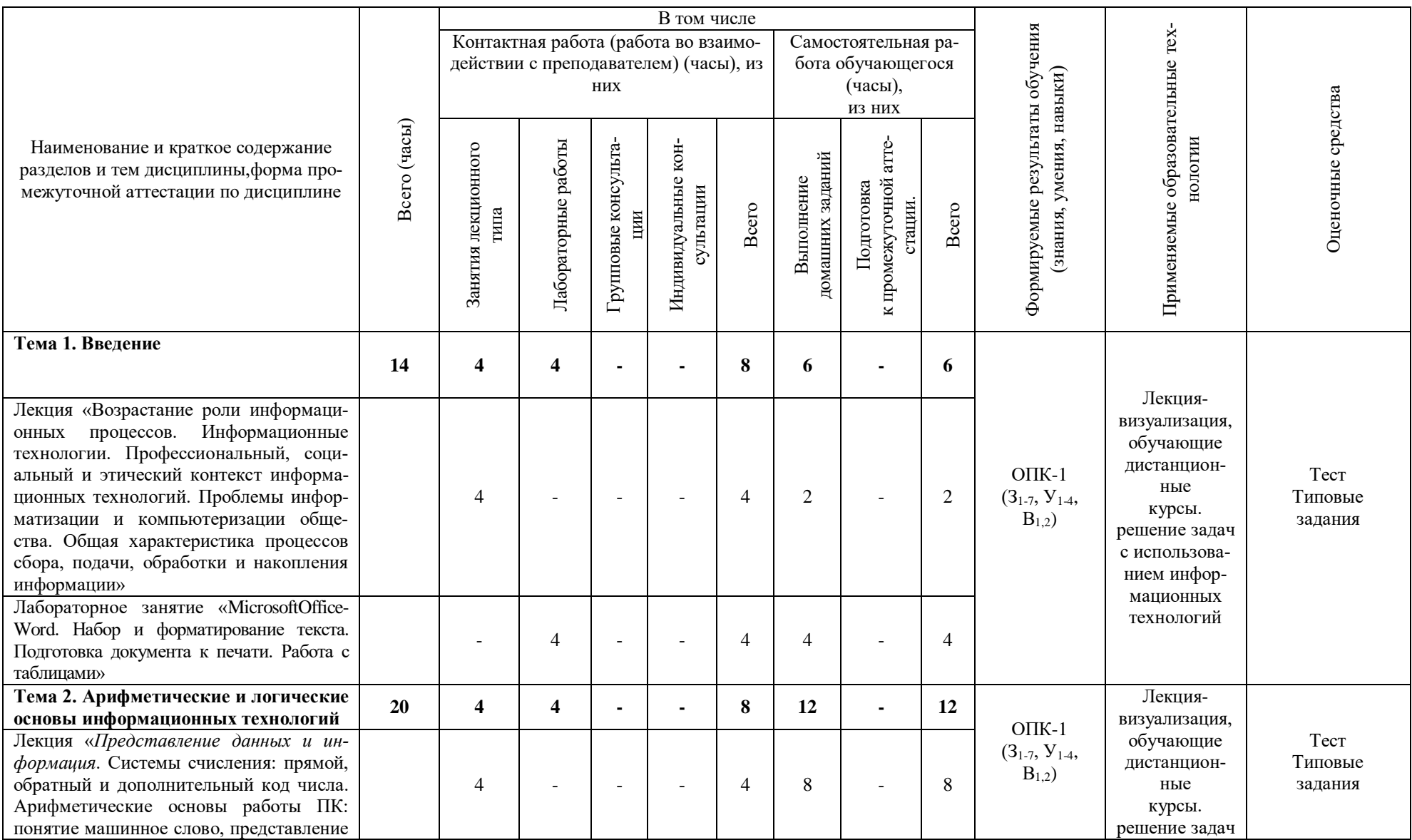

# 7.2. Содержание дисциплины, структурированное по темам и видам занятий

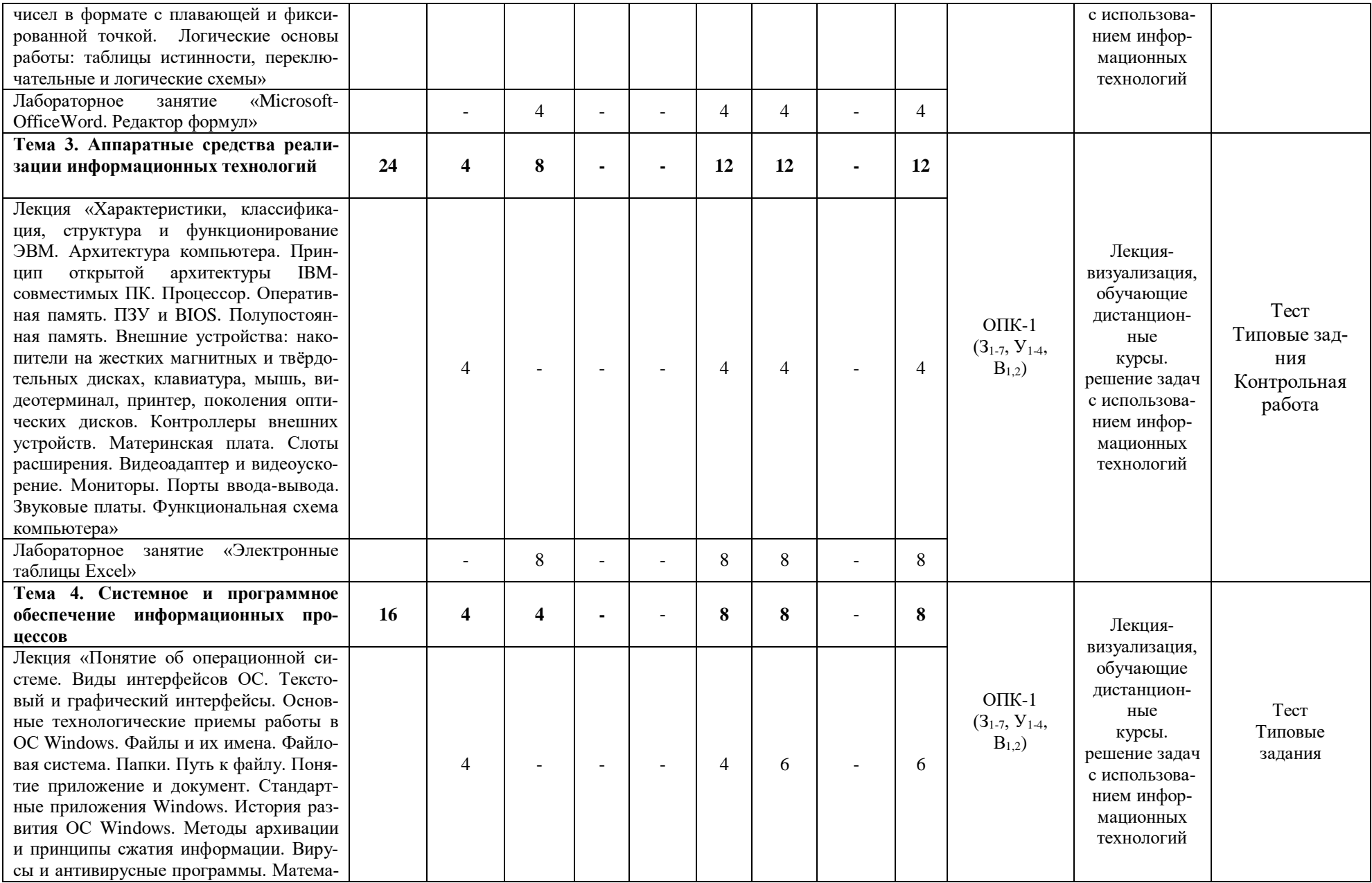

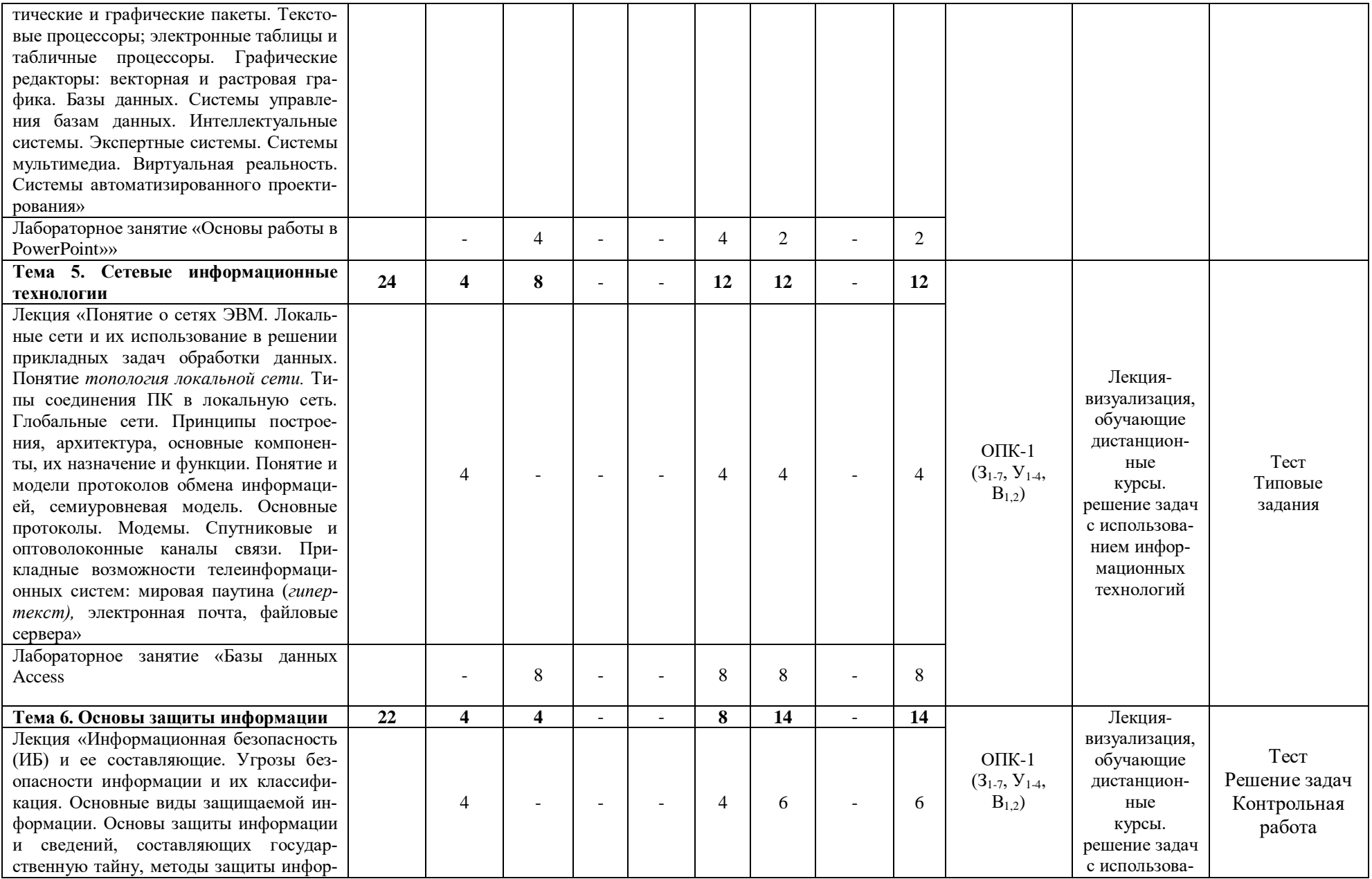

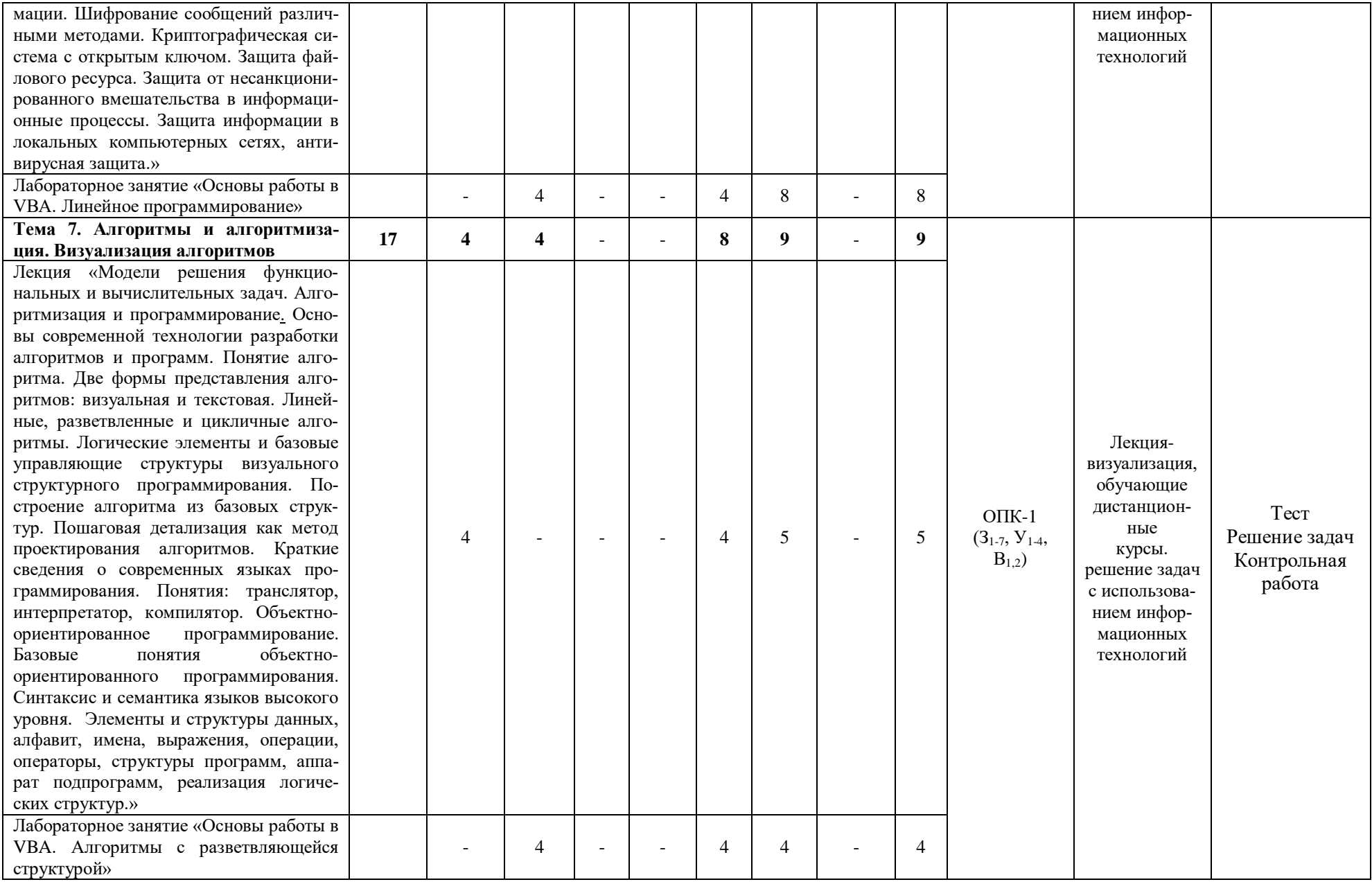

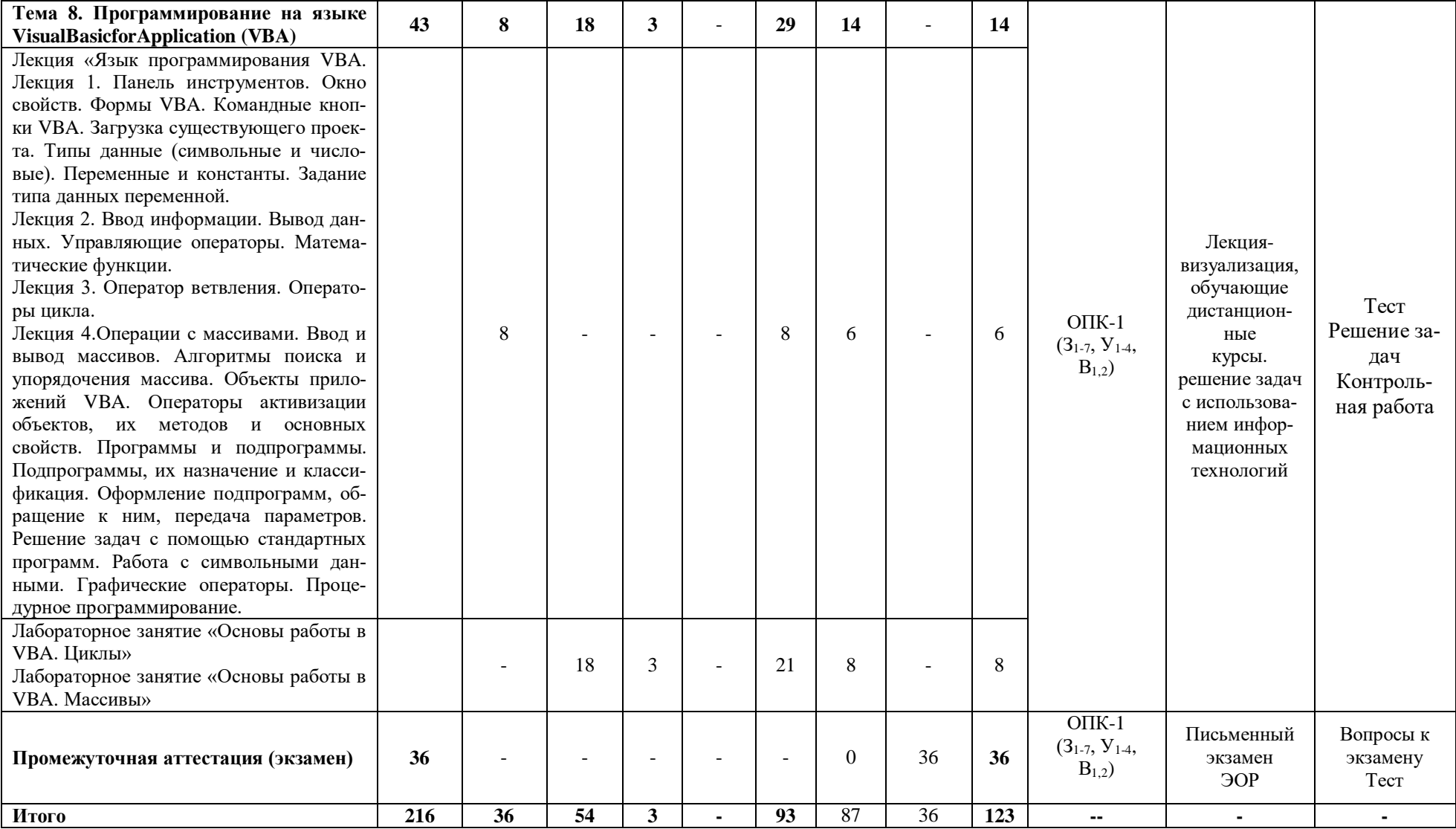

## **8. Учебно-методическое и информационное обеспечение дисциплины 8.1. Основная литература**

1. Информационные технологии [Электронный ресурс онлайн]: интерактивный курс / А.В. Денисов, И.А. Коноплева, О.А. Хохлова. – Электрон. Тектовые дан. – М. :Кнорус, 2015. – 777 с.–Режим доступа: https://www.book.ru

2. Информационные технологии [Электронный ресурс]: учебник / А.А. Хлебников. – Электрон. Текстовые дан. – М. :Кнорус, 2016. – 466 с.–Режим доступа: https://www.book.ru

3. Архитектура компьютера [Электронный ресурс]: учебное пособие / Н.Б. Догадин. – 3-е изд. – Электрон. Текстовые дан. – М. : БИНОМ. Лаборатория знаний, 2015. – 274 с. - Режим доступа: http://ibooks.ru

4. Таненбаум, Э. Архитектура компьютера [Электронный ресурс] : [пер. с англ.] / Э. Таненбаум, Т. Остин. - 6-е изд. - Электрон. текстовые дан. - СПб. [и др.] : Питер, 2013. - 816 с. - Режим доступа: http://ibooks.ru

5. Операционные системы : учебник для вузов / С. В. Синицын, А. В. Батаев, Н. Ю. Налютин. – 2-е изд., испр. - М.: Академия, 2012. – 304 с.

#### **8.2.Дополнительная литература**

1. Информатика. Базовый курс: учебное пособие для вузов / под ред. С.В. Симоновича. – 2-е изд. – СПб.: Питер, 2009. – 640 с.: ил.

2. Методы и средства защиты информации в компьютерных системах: учебное пособие для вузов / П.Б. Хорев. - 4-е изд., стер. - М.: Академия, 2008. - 256 с.

3. Операционные системы: учебник для вузов / А. В. Гордеев. – 2-е изд. – СПб.: Питер, 2007. – 416 с.

4. Олифер В. Г. Сетевые операционные системы: учебник для вузов / В.Г.Олифер, Н.А.Олифер. - 2-е изд. - М. : Питер, 2009. - 669 с.

5. Операционные системы. Практикум [Электронный ресурс] : учебное пособие / С. В. Назаров, Л. П. Гудыно, А. А. Кириченко. - Электрон. текстовые дан. - М. :Кнорус, 2016. - 376 с. - Режим доступа: [https://www.book.ru](https://www.book.ru/)

6. Информатика [Текст]: учебное пособие для вузов / А.В. Могилев, Е.К. Хеннер, Н.И. Пак; ред. А. В. Могилев. - 2-е изд., стер. - М.: Академия, 2008. - 336 с. - (Высшее профессиональное образование). - ISBN 9785769547713

7. Набор и форматирование текста, оформление текста рисунками, подготовка к печати документа в текстовом процессоре Microsoft Office Word 2007 [Текст]: метод. указания к лаб. работам / сост.: В.В. Косулин [и др.]. - Казань: КГЭУ, 2008. - 47 с.

8. Работа с таблицами в текстовом процессоре MICROSOFT OFFICE WORD 2007 [Текст]: метод. указания к лаб. работам / сост.: В.В. Косулин [и др.]. - Казань: КГЭУ, 2010. - 32 с.

9. Набор и редактирование формул в текстовом процессоре MICROSOFT OFFICE WORD 2007 [Текст]: метод. указания к лаб. работам по дисц. "Информатика" / сост.: В.В. Косулин, О. В. Рябова. - Казань: КГЭУ, 2010. - 32 с.

10. Основы работы в POWERPOINT [Текст]: метод. указания к лаб. работам по дисц. "Информатика", "Информатика и математика" / сост.: С.М. Куценко, В.В. Косулин. - Казань: КГЭУ, 2011. - 35 с.

11. Основы работы в среде VBA. Начальное знакомство с программированием в VBA [Текст]: метод. указания / сост.: В.В. Косулин, Р.А. Ишмуратов, Н.Г. Бикеева. - Казань: КГЭУ, 2008. - 32 с.

12. Основы работы в среде VBA. Алгоритмы с разветвляющейся структурой [Текст]: лаб. работа / сост.: В.В. Косулин, Н.Г. Бикеева, Р.А. Ишмуратов. - Казань: КГЭУ, 2008. - 23 с.

13. Циклические программы [Текст]: лаб. работа / сост. В.В. Косулин, М.В. Долонина. - Казань: КГЭУ, 2006. - 32 с.

14. Основы работы в VBA. Массивы [Текст]: метод. указания к лаб. работам по дисц. "Информатика", "Вычислительная техника и программирование", "Информатика и математика" / сост.: В.В. Косулин , Н.Г. Бикеева. - Казань: КГЭУ, 2010. - 44 с.

15. Табличный процессор MICROSOFT EXCEL 2007 [Текст]: метод. указания к выполнению лабор. работы / сост.: Н.К. Петрова, М.М. Волченко. - Казань: КГЭУ, 2010. - 44 с.

16. Основы работы в СУБД MICROSOFT ACCESS [Текст]: учебно-метод. пособие / Н.К. Петрова. - Казань: КГЭУ, 2005. - 95 с.

17. Программирование на VBA в примерах и задачах [Текст]: практикум к лабор. работам, практ. занятиям, расчетному заданию и самост. работе студентов / Н.К.Петрова, М.М. Волченко. Ч.1.: Базовые алгоритмические структуры. - Казань: КГЭУ, 2010. - 55 с.

18. Программирование на VBA в примерах и задачах [Текст]: практикум / Н.К. Петрова, Л.Р. Беляева. Ч.2: Работа с символьными данными и массивами. - Казань: КГЭУ, 2011. - 48 с.

## **8.3.Электронно-библиотечные системы**

1. ЭБС «ibooks»<http://ibooks.ru/>

2. ЭБС «BOOK.RU»<https://www.book.ru/>

## **8.4. Программное обеспечение дисциплины**

1. Операционная система Windows7Профессиональная (сертифицированная ФСТЭК).

2. MicrosoftOfficeProfessional Plus 2007 Russian OLP NL.

# **8.5. Интернет-ресурсы**

1. [www.elibrary.ru](http://www.elibrary.ru/) – научная электронная библиотека;

2. [www.techlibrary.ru](http://www.techlibrary.ru/) – техническая библиотека.

3. [http://window.edu.ru](http://window.edu.ru/) – электронная библиотека. [Единое окно доступа к](http://window.edu.ru/)  [образовательным ресурсам.](http://window.edu.ru/)

4. [http://www.twirpx.com](http://www.twirpx.com/) – [Все для студента](http://www.twirpx.com/)

5. http://msdn.microsoft.com/ru-ru/ – [Русскоязычныйр](http://www.twirpx.com/)есурс Microsoft Developer Network

6.<http://www.bsuir.by/vhdl/>

7. http://www.bsuir.by/vhdl/index.php?section=links

# **9.Материально-техническое обеспечение дисциплины 9.1. Перечень специальных помещений**

Для проведения лекционных и лабораторных занятий используются лекционные и учебные аудитории университета: В-103 (лекции), В-610, В-617, В-619 (лабораторные занятия)

Для проведения групповых и индивидуальных консультаций используется аудитория В-617.

Для проведения самостоятельной работы со студентами используется аудитория В-610.

Для проведения промежуточной и текущей аттестации используется аудитория В-610.

## **9.2. Перечень оборудования**

Учебный кабинет В-103 для проведения лекционных занятий.

Оснащение: 180 посадочных мест, акустическая система AUDAC WX802/OВ 70Вт с настенными креплениями с установкой (1 шт.), акустическая система AUDAC WX802/OВ 70Вт с настенными креплениями с установкой (1 шт.), проектор мультимедийный Panasonic PT-VZ570E с кабелем д/сигналов HDMI PROCAB CLV100/20 20 м. с тройным экранированием и поддержкой Ethernet (1 шт.), усилитель-микшер для систем громкой связи ROXTONE AA-120 c акустическим кабелем (1 шт.), экран с электроприводом ClassicLyra (16:9) 408х240 см (Е 400х225/9 MW-M4/W) с ПДУ в комплекте (1 шт.), коммутационный шкаф для усилителя-микшера с установкой Beллес (1 шт.), стойка напольная для микрофона черная с держателем для шнурового микрофона MS020 Black (1 шт.), миникомпьютер AsusVivoPC UN62-M210M slim i3 4010U/4Gb/SSD128Gb/HDG4400/CR/noOS/Eth/WiFi/BT/65W/синий, монитор p\PHILIPS 227E6EDSD/00 Black-Cherry (21.5" IPS-ADS,LED,Wide, 1920x1080, 5(14) ms, переходник DisplayPort-VGA Cablexpert A-DPM-VGAF- $01,20M/15F$ ,шнур интерфейса hdmi-hdmi, v1.4, 1.8м (1 шт.), выход в интернет и ЭИОС университета.

Учебный кабинет В-610 для проведения лабораторных занятий.

Оснащение: 25 посадочных мест, проектор EB-1725 (1 шт.), экран (1 шт.), компьютер CGPCPUintelCorei3-2130 (12 шт.), колонки (2 шт.), доска магнитномеловая трехсекционная (1шт), выход в интернет и ЭИОС университета.

Учебный кабинет В-617 для проведения лабораторных занятий.

Оснащение: 25 посадочных мест, моноблок HibertekT22 21/5 1920\*1080, 4 USB 2.0 (10 шт.), доска магнитно-меловая трехсекционная (1шт), выход в интернет и ЭИОС университета.

Учебный кабинет В-619 для проведения лабораторных занятий.

Оснащение: 25 посадочных мест, моноблок HibertekT22 21/5 1920\*1080, 4 USB 2.0 (10 шт.), доска магнитно-меловая трехсекционная (1шт), выход в интернет и ЭИОС университета.

Учебный кабинет 617 для проведения групповых и индивидуальных консультаций.

Оснащение: 25 посадочных мест, моноблок HibertekT22 21/5 1920\*1080, 4 USB 2.0 (10 шт.), доска магнитно-меловая трехсекционная (1шт), выход в интернет и ЭИОС университета.

Учебный кабинет В-610 для проведения текущего контроля и промежуточной аттестации.

Оснащение: 25 посадочных мест, проектор EB-1725 (1 шт.), экран (1 шт.), компьютер CGPCPUintelCorei3-2130 (12 шт.), колонки (2 шт.), доска магнитномеловая трехсекционная (1шт), выход в интернет и ЭИОС университета.

Учебный кабинет В-610 для самостоятельной работы студентов.

Оснащение: 25 посадочных мест, проектор EB-1725 (1 шт.), экран (1 шт.), компьютер CGPCPUintelCorei3-2130 (12 шт.), колонки (2 шт.), доска магнитномеловая трехсекционная (1шт), выход в интернет и ЭИОС университета.

\* \* \*

Рабочая программа дисциплины «Информационные и компьютерные технологии» образовательных программ [Возобновляемые источники энергии»](https://kgeu.ru/Education/EduProfil/272?idProfil=738), «[Высоковольтные электро](https://kgeu.ru/Education/EduProfil/38?idProfil=519)[энергетика и электротехника»](https://kgeu.ru/Education/EduProfil/38?idProfil=519), «[Релейная защита и автоматизация электроэнергетических си](https://kgeu.ru/Education/EduProfil/32?idProfil=498)[стем»](https://kgeu.ru/Education/EduProfil/32?idProfil=498), «[Экономика и управление в электроэнергетике»](https://kgeu.ru/Education/EduProfil/26?idProfil=689), [«Электрические и электронные аппа](https://kgeu.ru/Education/EduProfil/34?idProfil=560)[раты»](https://kgeu.ru/Education/EduProfil/34?idProfil=560), [«Электрические станции»](https://kgeu.ru/Education/EduProfil/38?idProfil=496), [«Электрический транспорт»](https://kgeu.ru/Education/EduProfil/40?idProfil=505), [«Электромеханические ком](https://kgeu.ru/Education/EduProfil/40?idProfil=504)[плексы и системы»](https://kgeu.ru/Education/EduProfil/40?idProfil=504), [«Электрооборудование и электрохозяйство предприятий, организаций и](https://kgeu.ru/Education/EduProfil/41?idProfil=500)  [учреждений»](https://kgeu.ru/Education/EduProfil/41?idProfil=500), [«Электропривод и автоматика»](https://kgeu.ru/Education/EduProfil/36?idProfil=499), [«Электроснабжение»](https://kgeu.ru/Education/EduProfil/37?idProfil=493), [«Электроэнергетические системы и сети»](https://kgeu.ru/Education/EduProfil/39?idProfil=495) разработана в соответствии с требованиями ФГОС ВО по направлению подготовки бакалавров 13.03.02 Электроэнергетика и электротехника.

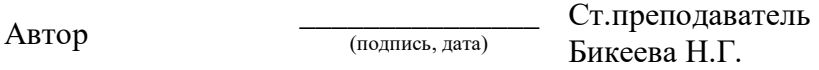

Программа обсуждена и одобрена на заседании кафедры ИИУС от 20.05.2011 г., протокол № 6.

Зав. кафедрой ИИУС (подпись, дата)

д.т.н., доцент Торкунова Ю.В.

На заседании методического совета института ИЭЭ 31.05.2011 г., протокол № 9 программа рекомендована к утверждению.

Зам. директора ИЭЭ \_\_\_\_\_\_\_\_\_\_\_\_\_\_\_

к.п.н., доц. Куценко С.М.